### **POSTGRADUATE ENTRANCE EXAMINATION (PGEE) LATERAL ENTRY ENTRANCE EXAMINATION (LEEE) DUAL DEGREE ENTRANCE EXAMINATION (DDEE)**

## **NTSE AND KVPY ENTRANCE EXAMINATION (NKEE)**

# **Sunday, 19th April 2015**

# **Instructions to Candidates**

Candidates must appear for all the examinations mentioned in their respective admit cards.

Please find below the schedule of PGEE/LEEE/DDEE/NKEE scheduled for Sunday, 19th April 2015.

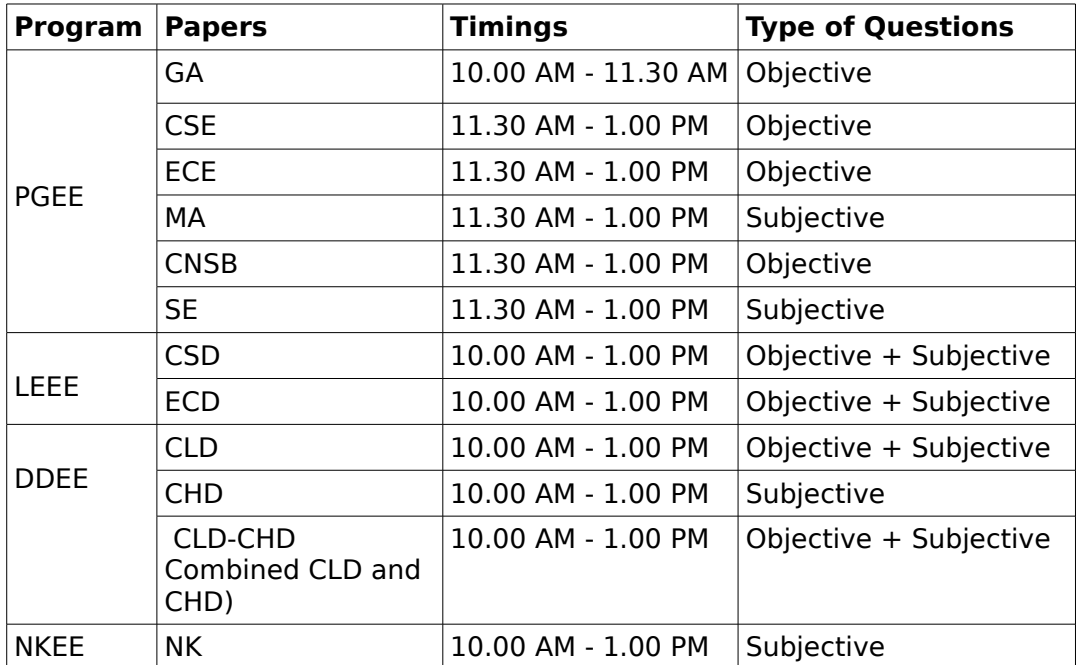

Usage of Calculator is **Not Allowed** during the GA Examination.

Usage of **Non-programmable simple Scientific Calculator is allowed** during all the subject papers examination.

#### **Before Examination**

Check the admit card. If the are not able to get the printed photograph on the Admit card, then you should affix 2 passport size photographs (one on the Student's copy and another one on Office copy).

- 1. Please note that you will not be allowed to write the examination without showing any one of the ID proofs mentioned below:
	- Passport
	- Driver's license
	- Voter ID card
	- PAN card
	- Credit card with photo
	- Photo ID from employer
	- Photo ID from university
	- Identification certificate with photo attested by any one of the following:
		- University Registrar / Head of the Department
- College Principal / Head of the Department
- 2. Please bring pencil(s), eraser(s), pen(s) and **Non-programmable simple Scientific Calculator** to the examination.
- 3. Please reach examination center at least one hour before the commencement of the exam. The information regarding how to reach examination center information is available on the website. If you reach the center after the examination has started, you will not be allowed to write the examination.
- 4. Candidates who have not received their admit card till now may download the same from the PGEE website, if they possess the identification code mailed to you in the acknowledgement mail. If you face any problem, kindly send an email stating your application number to receive your admit card in PDF form.

During Examination

Notes, books, log tables etc., are strictly prohibited in the examination hall. Any programmable device and/or communication device is also prohibited in the examination hall.

After Examination

Please retain your copy of admit card as it is necessary for verification during interview(s).